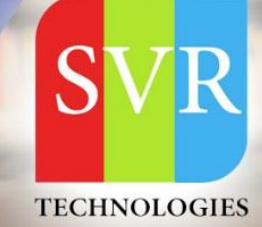

# **QTP ONLINE TRAINING**

**Self-Learning & Online Traning** 

**Duration: 25+ (Lectures)** 

## **SVR Technologies**

Our certified faculty focused on IT industry based curriculum for Datapower Training Online. Hands-on training with tuttorial videos real-time scenarios and certification guidance that helps you to enhance your career skills.

## **Features**

- > Live Instructor LED Classes
- > 100% Hands on classes
- > Faculty will provide work environment
- > Real-time Scenarios
- > Free Self-Learning Videos
- > Real-time Working Faculty
- > CV, Interview and Certification Guidance

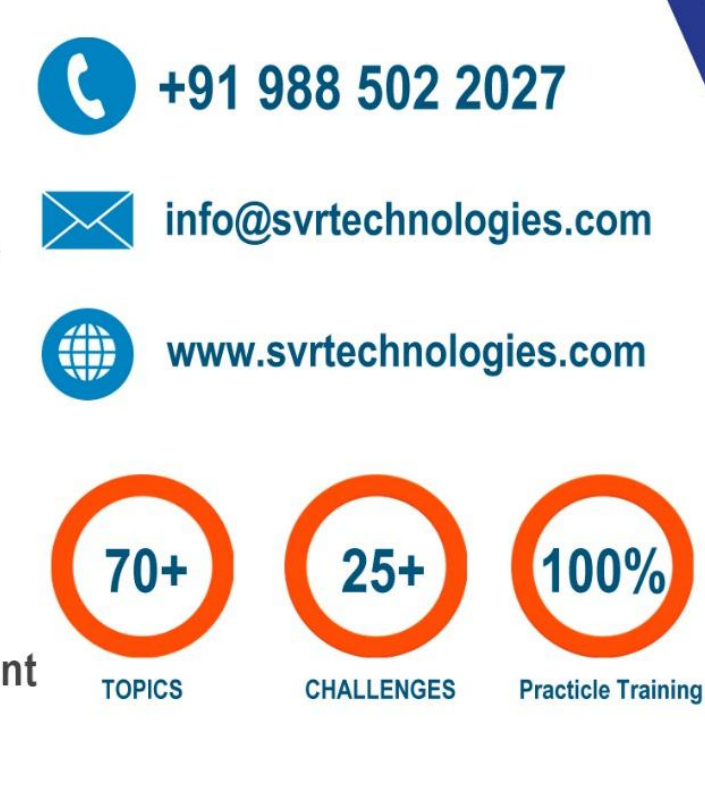

Life Time Free Library Access \* Doubts Clarification

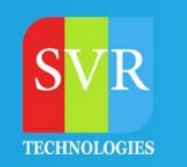

## **Topic 01: INTRODUCTION TO AUTOMATION TESTING**

- **1. Understanding what is Automation Testing and Need of Automation**
- **2. Introducing different areas of automation**
- **3. Difference between manual testing and Automation testing**
- **4. Prerequisites for QTP**
- **5. Introduction to QTP tool and discussion on various version of QTP**

### **Topic 02: TESTING PROCESS OF QTP**

- **6. Understanding the Test Process of QTP**
- **7. Discussion of menu items**
- **8. Discussion on the various components of QTP**
	- **a. window like test pane**
	- **b. Test details pane**
	- **c. Active screen**
	- **d. Data table**
	- **e. Information and missing**
	- **f. Resources window**
	- **g. Result window**
- **9. Discussion on the keyword view and Expert view**
- **10. IMPLEMENTING GUI AND BITMAP REGRESSION TEST**
- **11. Understanding the Add-in manager**
- **12. Working with Automation Record and Run setting**
- **13. Working with File settings**
- **14. Working with Tools options**
- **15. Understanding the basic structure of QTP script on different technologies like(VB, Net, Java/J2EE,**
- **1. Web and Standard windows)**
- **16. CREATING TEST SCENARIOS/COMPONENTS**
- **17. Creating a basic script**
- **18. Recording and script generation**

 $\odot$  988502 2027

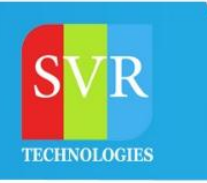

- **19. Understanding Test Object, Run Object, Pre Learning and Auto Learning**
- **20. Understanding how QTP identifies the objects(Mandatory, Assistive properties & Ordinal Identifier)**

#### **Topic 03: PREDEFINED FUNCTIONS IN VB SCRIPT**

- **21. String Functions**
	- **a. Instr**
	- **b. Replace**
	- **c. Right**
	- **d. Left**
	- **e. Trim**
- **22. Date Time Functions**
	- **a. Date**
	- **b. Time**
	- **c. Day**
	- **d. Month**
	- **e. Week**
- **23. Control Statements**
	- **a. If else and nested if**
	- **b. For**
	- **c. While**
	- **d. Do while**
	- **e. Select**
	- **f. Topic 04: Debugging**
- **24. Implementing break point mode**
- **25. Debugger window in run time**
- **26. Adding variables to debugger window**
- **27. V and v approach in Debugger mode**

## 988502 2027

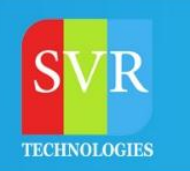

### **Topic 05: CHECKPOINTS AND OUTPUT VALUES**

- **28. Understanding the need of checkpoints in Automation**
- **29. Working on various checkpoints available in QTP**
- **30. Understanding the need of output values in Automation**
- **31. Working on various output values available in QTP**
- **32. Understanding the Environment Variables/Global Variables**
- **33. Working on both inbuilt and User defined Variables**

#### **Topic 06: ACTIONS IN QTP**

- **34. Introduction to Actions in QTP, advantages of Actions ,Dis – Advantages of action**
	- **a. Creating New actions**
	- **b. Split actions**
	- **c. Working on reusability of Actions with call to existing and call to copy options**

**Topic 07: FUNCTIONS, PROCEDURES AND CLASSES (LIBRARY FILES)**

- **35. Understanding the need of reusability while Automation Testing**
	- **a. Creating Local and Global functions in QTP**
	- **b. Working with Library Files of QTP**
	- **c. Creating user defined classes, methods and objects in QTP**
	- **d. Understanding how a function returns the value in QTP**
	- **e. Associating QLF with Test**

#### **Topic 08: OBJECT REPOSITORY**

- **36. Working with Object Repository(Shared and Per- Action)**
- **37. Working with Object Repository Manager**
- **38. Associating Objects Repositories to Actions of QTP**
- **39. Working with Object SPY**
- **40. Discussion of various control in AUT and their mandatory properties**
- **41. Discussion of get to set to properties**

 $\odot$  988502 2027

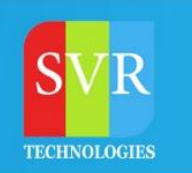

#### **Topic 09: Working with Regular expressions**

- **42. Scope for regularization**
- **43. Properties for regularization**
- **44. Sample or regularization expressions**
- **1. Topic 10: Introduction to parameterization**
- **45. Creating a Parameterized script(Data Driven Test)**
- **46. Working on different methods of Data Table object**
- **47. Working on different way of parameterizing an object in QTP**

#### **Topic 10. EXCEL OBJECT METHODS WITH QTP**

- **a. Create**
- **b. Read**
- **c. Write**
- **d. Save**
- **e. Quit**

#### **Topic 11: Real time features**

- **48. Master script**
- **49. Framework and design parameters**
- **50. Business flow diagrams and Functional flow diagrams(free Software)**
- **51. Test data generation(Test data patterns generations)**
- **52. Positive Test data**
- **53. Conversion of manual test cases sheet to automation**

### **Topic 12: ADVANCED OPTIONS**

- **54. Descriptive programming & Description object,Static& dynamic desc programming**
- **55. Advantage ,Dis advantages of DP , Performance of descriptive programming**
- **56. Exception Handling/Recovery scenario Manager**
- **57. Smart Identifications, Configuration of object Identification**
- **58. Database connection using ADODB objects**

988502 2027

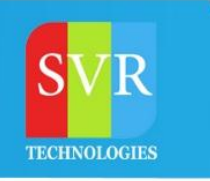

#### **Topic 13: Project Work**

- **59. Order of preferences while developing Automation Project**
- **60. OR and Scripts developments with Dry runs**
- **61. Test Execution configuration sheets**
- **62. Test data capturing and traversing Data Driven FW**
- **63. Automation architecture**

**Enroll For QTP Online Training: QTP Training [\(click here\)](https://svrtechnologies.com/qtp-training)**

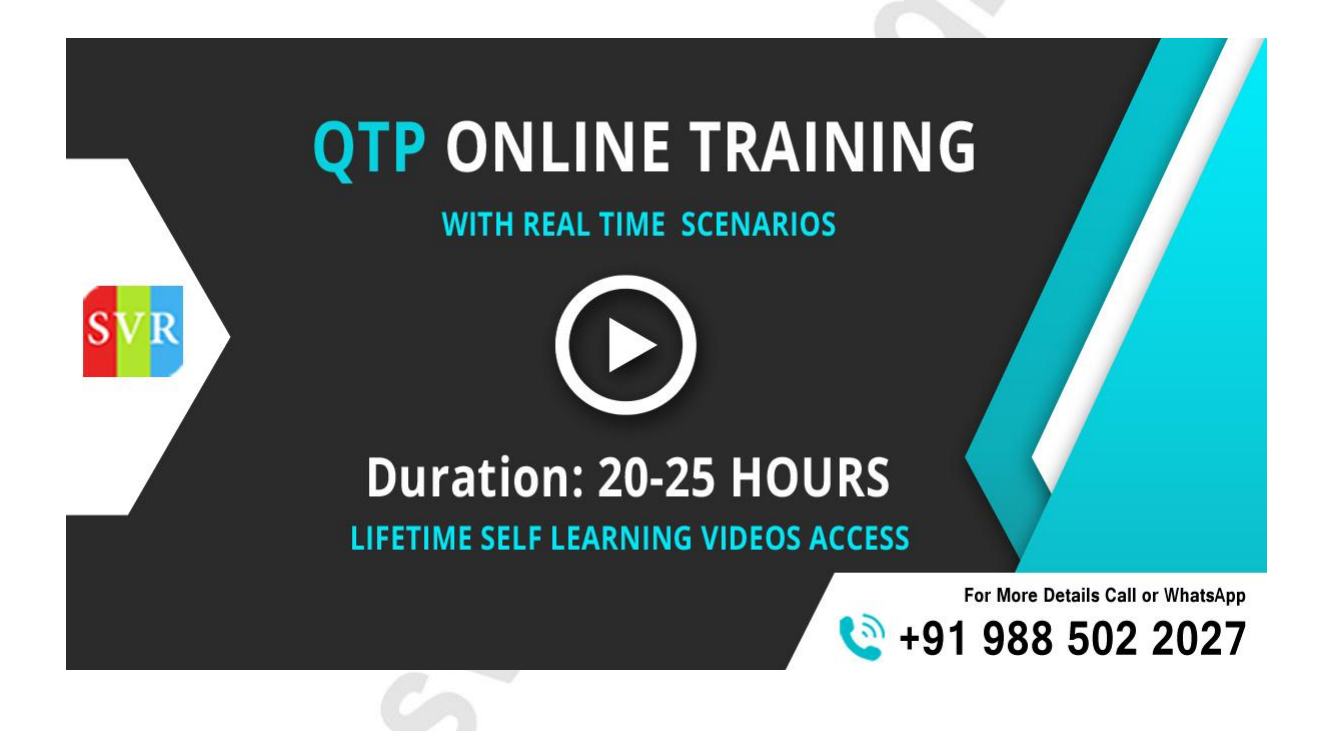

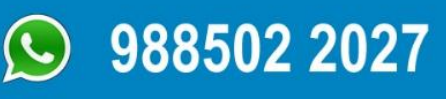

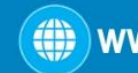